# Discussion 11

#### **Scheme and Scheme Lists (2)**

**Antonio Kam** anto [at] berkeley [dot] edu

### All slides can be found on

### [teaching.rouxl.es](https://teaching.rouxl.es/)

Slides by Antonio Kam (anto@) 2

#### Announcements

- · Midterm 2 Results released ·
	- o Exam [Recovery](https://cs61a.org/articles/about/#exam-recovery)
- HW 8 due tomorrow!
- Scheme project starts soon ..

#### Notes from last section

- Can you do a quick review for next midterm/Midterm methodology would be a great bonus!
	- o Didn't have a discussion last week (ने
	- $\circ$  Should be able to get this in for the finals!
- The secret to solving the chicken or the egg problem
	- $\circ$  The egg came first
- join cal band
	- $\circ$   $\bullet$  i have too big of a skill issue to do this
- Parenthesis counting methods would be helpful :D
	- will (definitely) go over today!

#### Temperature Check

- Linked Lists
- Scheme
- Scheme Lists
- Would like to mention that I will be talking a lot this discussion at the start cause a lot of this is syntax

#### What is Scheme

- Scheme is another language that you need to learn  $\cdot\cdot$
- It's a dialect of Lisp (List Processor)
- Everything is done with recursion
	- o No while / for loops
	- $\circ$  Good thing about this is that you get a **lot** of recursion/tree recursion practice with scheme
- No mutation in scheme
- IMO Scheme is a very good way to demonstrate that once you learn the logic for one programming language, learning a second one is way easier!
- There are a lot of parentheses  $\hat{\bullet}$

#### Primitives

- Scheme has a set of atomic primitive expressions.
	- $\circ$  Similar to the primitives in Python
	- $\circ$  These expressions cannot be divided up further

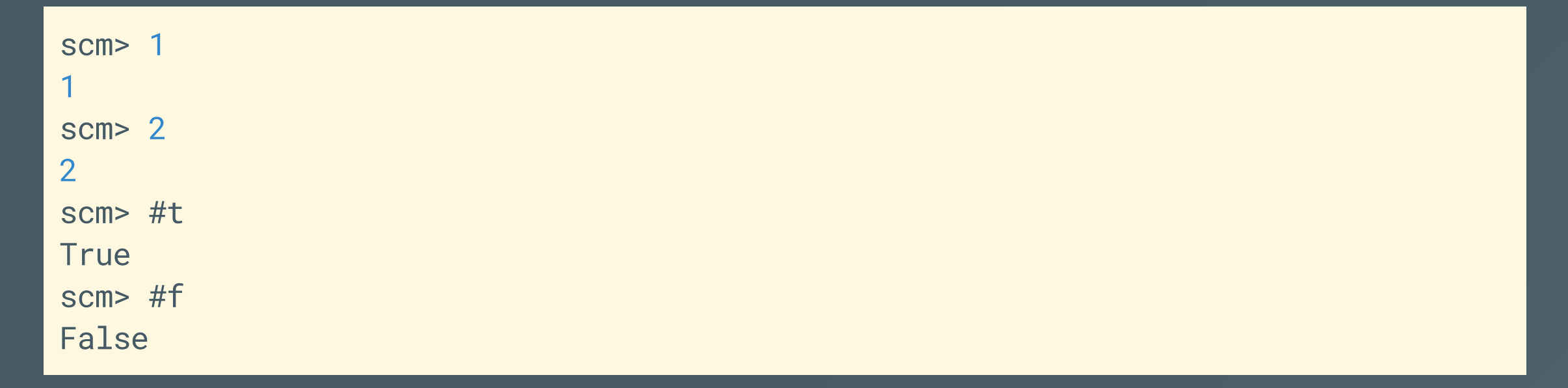

# **Booleans (Python)**

Remember this table?

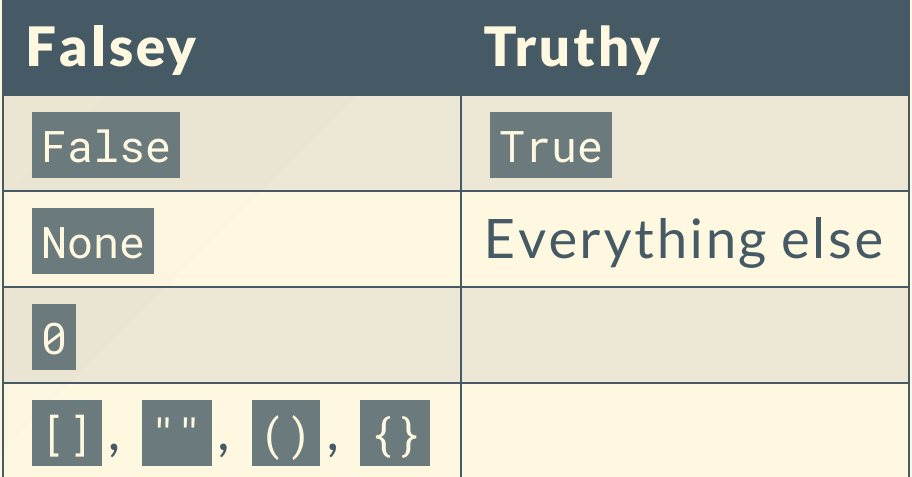

## **Booleans (Scheme)**

**Falsey Truthy** Everything else #f

This is something you need to remember for

#### define

- In scheme, everything that isn't a primitive is done with **prefix notation** 
	- o (<keyword> [<arguments> ...])
- . In scheme, we use the define keyword in order to bind values to symbols, which work the same way as variables.
	- $\circ$  This is also used to define functions more on this later
	- This keyword returns the symbol:
- In scheme, everything that isn't a primitive is done with **prefix notation** 
	- o (<keyword> [<arguments> ...])
- In scheme, we use the define keyword in order to bind values to symbols, which work the same way as variables.
	- $\circ$  This is also used to define functions more on this later
	- This keyword returns the symbol:

$$
x = 3
$$
\n
$$
x = 3
$$
\n
$$
x = 3
$$
\n
$$
x = 3
$$
\n
$$
x = 3
$$

#### Intro WWSD (Maybe)

Slides by Antonio Kam (anto@) 22 and 22 and 22 and 23 and 23 and 23 and 23 and 24 and 25 and 26 and 26 and 26 and 26 and 26 and 26 and 26 and 26 and 26 and 26 and 26 and 26 and 26 and 26 and 26 and 26 and 26 and 26 and 26

#### Call Expressions

- Call expressions apply a procedure to some arguments
	- (<operator> [<operands> ...])  $\bigcirc$
- Exactly the same process as Python
- Evaluate the operator (make sure it's a procedure/function)
- Evaluate each of the operands (from left to right)
- Apply the operands to the operator

#### Call Expression WWSD (Maybe)

Slides by Antonio Kam (anto@) 14

#### Call Expressions

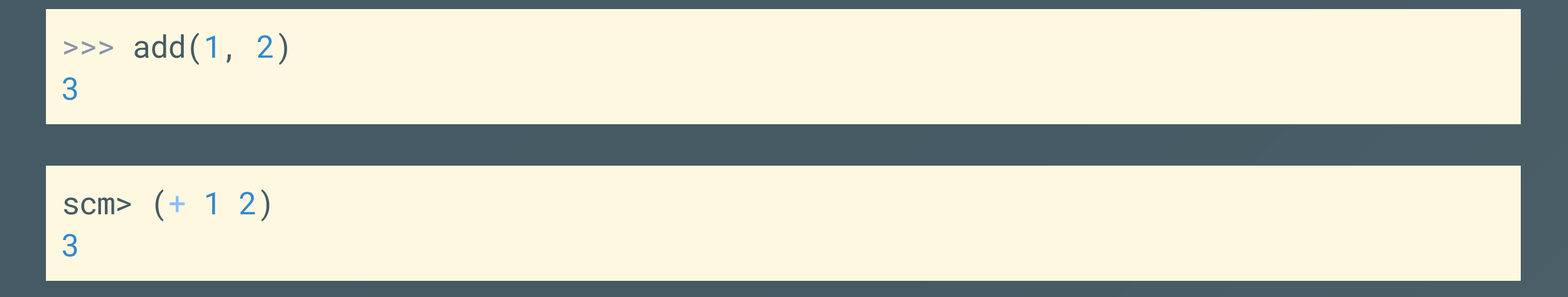

• Important to note that all the operands are evaluated!

#### Special Forms

They still look like call expressions (syntax-wise), but instead of evaluating all the operators, there are certain rules for evaluation.

### Special Forms ( if )

- $\vert$ (if <predicate> <if-true> [<if-false>]) $\vert$
- <predicate> and <if-true> are required, <if-false> is optional
- Rule for evaluation:
	- o Evaluate <predicate>
	- o If <predicate> is truthy (don't forget what Scheme does!), evaluate <if-true>
	- Else evaluate <if-false> (if it exists)
- This means that not all of its operands will be evaluated!

### Special Forms (if)

```
scm> (if (> 4 3) 3 2)
3<br>scm> (if 0 3 2)
3<br>scm> (if #f 3 2)
2<br>scm> (if (= 3 2) (/ 1 0) 3)
3<br>scm> (if (= 3 3) (/ 1 0) 3)
Error
```
#### Special Forms ( cond )

- This is the better one  $\bullet$  (I default to this even when it's not necessary)
- It's the way to handle elif statements in Scheme

```
(cond
    (<pred1> \texttt{<if-pred1>} ; usually \texttt{<pred>} is something like (= x 2)
    (<pred2> <if-pred2>)
    (<predn> <if-predn>)
    [(else <else-expression>)]
)
```
#### Special Forms ( cond ) Example

#### (cond

)

$$
((= x 2) 3)
$$
  
 $((= x 3) (+ x 1))$   
(else 'hello)

Slides by Antonio Kam (anto@) 20

#### Special Forms (Boolean Operators)

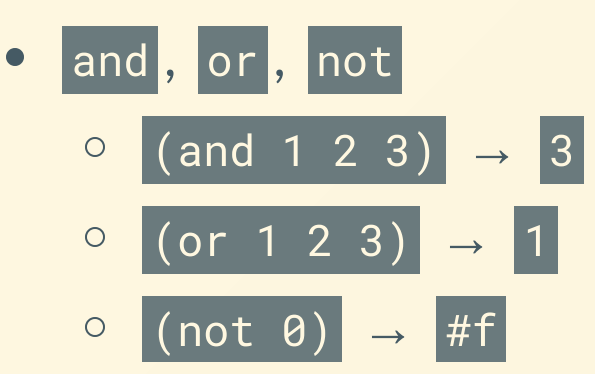

- **Equivalence** 
	- $\circ$  = used for numbers
	- leq? is in Python  $\circ$
	- equal? == in Python  $\circ$

#### Defining Functions

• All functions are lambda functions in scheme.

```
(lambda ([<params> ...]) <br/>body>)
```

```
scm> (lambda (x) <math>(+ x 2))</math>(lambda (x) (+ x 2))
scm> (define f (lambda (x) (+ x 2)))
f
scm> f
(lambda (x) (+ x 2))
```
#### Defining Functions

There is a bit of a shorthand to write functions:

```
(define (<name> [<params> ...]) <br/>body>)
scm> (define (f x) (+ x 2))
f
scm> f
(lambda (x) (+ x 2))
```
# Worksheet!

# Pairs and Lists

#### What are Scheme Lists?

- All Scheme lists are very similar to the Python linked lists that we've been dealing with.
- Python:
	- Ink.first gets the first element  $\circ$
	- o lnk.rest gets the rest of your linked list
- Scheme:

 $\circ$ 

- (car lnk) gets the first element  $\bigcirc$ 
	- (cdr lnk) gets the rest of your scheme list
- Weird names!

#### Creating Scheme Lists

```
>>> Link(1, Link(2), Link(3))
Link(1, Link(2), Link(3))
```

```
scm> (cons 1 (cons 2 (cons 3 nil)))
(1 \ 2 \ 3)scm> (list 1 2 3)
(1 2 3)scm> '(1 2 3)
(1 2 3)
```
# Worksheet!

#### Results from last section ( links. rouxl.es/disc )

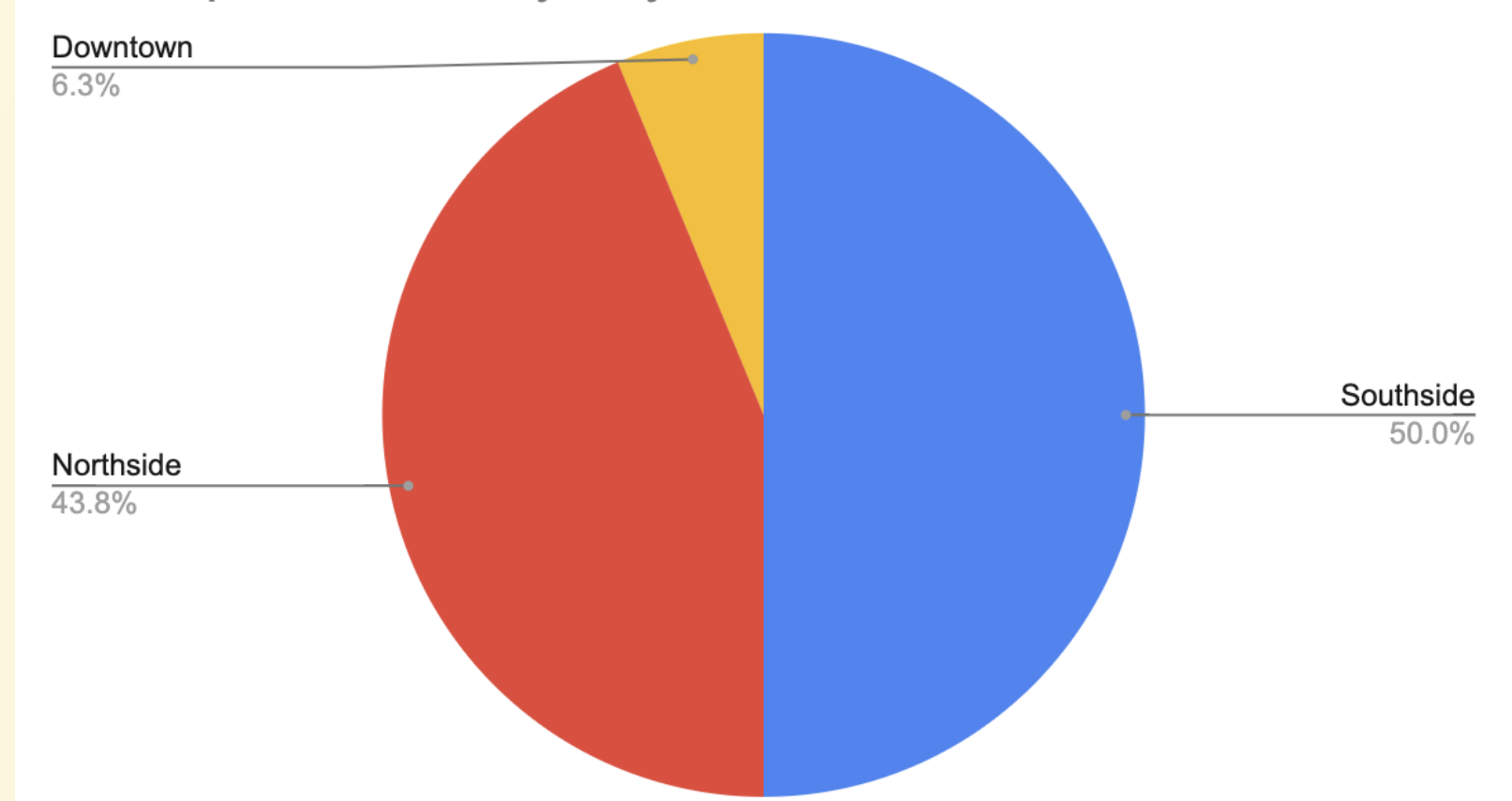

Which part of Berkeley do you live in?

#### Mental Health Resources

- CAPS:
	- $\circ$  If you need to talk to a professional, please call CAPS at 510-642-9494.
- After Hours Assistance
	- For any assistance after hours, details on what to do can be found at this [link](https://uhs.berkeley.edu/after-hours)

### Anonymous Feedback Form

### [links.rouxl.es/feedback](https://links.rouxl.es/feedback)

Thanks for coming!

Please give me feedback on what to improve!